#### **Loops**

**while <condition>:**

**statements to execute while the condition is true**

#### **Loops are extremely common in programming**

- If the condition is true, then the statements in the block are executed
- After the block of statements is executed, we return to the while keyword and check condition again
- If the condition is true, then the statements in the block are executed
- •
- The process continues until the condition is false

11/05/2007 COMPSCI 111/111G - Lecture 23 2

• When the condition is false, the statements in the block are skipped and execution continues with any statements that follow the loop

# **COMPSCI 111 / 111G**

*Mastering Cyberspace: An introduction to practical computing*

#### **Programming with Python Loops**

11/05/2007 COMPSCI 111/111G - Lecture 23

# **Revision**

 $3 \hspace{2.5cm} 1$ 

**What is the output of the following program when the user enters the number 6 at the prompt?**

```
#Author: Andrew Luxton-Reilly
#Date: 7/05/06
#Revision question
number = input("Please enter a number ")
if (number % 2 == 0):
      print "A"
      if (number < 10):
             print "B"
      else:print "C"
else:print "D"
print "E"
```
## **Flow Diagram**

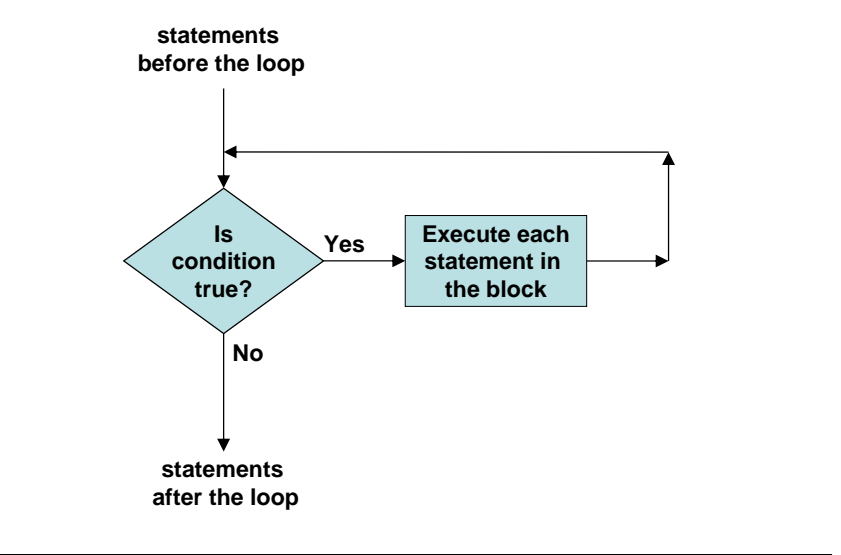

### **Example**

### **Exercise**

**Keep asking the user to enter a number bigger than 0 until they enter a number bigger than 0.**

**#Author: Andrew Luxton-Reilly #Date: 7/05/06**

**#Set the number to be -1 to startnumber = -1**

**while (number <= 0): number = input("Please enter a positive number: ")**

**print "Well done"**

11/05/2007 COMPSCI 111/111G - Lecture 23 5

11/05/2007 COMPSCI 111/111G - Lecture 23 6

### **Using a loop to count**

#### **Extremely common in programming**

- Loop a specified number of times
- Use the same pattern of code

**#Loop from start to end start = 10end = 20**

**#Use a variable to keep track of the loop count = start**

**while (count <= end): #do something print count, "\*", count, "=", count \*\* 2 #increase value of count** $count = count + 1$ 

### **Example**

#### **Print out all the numbers between 1 and 10**

- Use a variable to keep track of the numbers
- Start the loop with number = 1
- Stop the loop after the number reaches 10

**#Author: Andrew Luxton-Reilly #Date: 7/05/06 #Use a variable to keep track of the loop**

**count = 1**

**#Keep doing the loop until we have reached 10 while (count <= 10): print count**

 $count = count + 1$ 

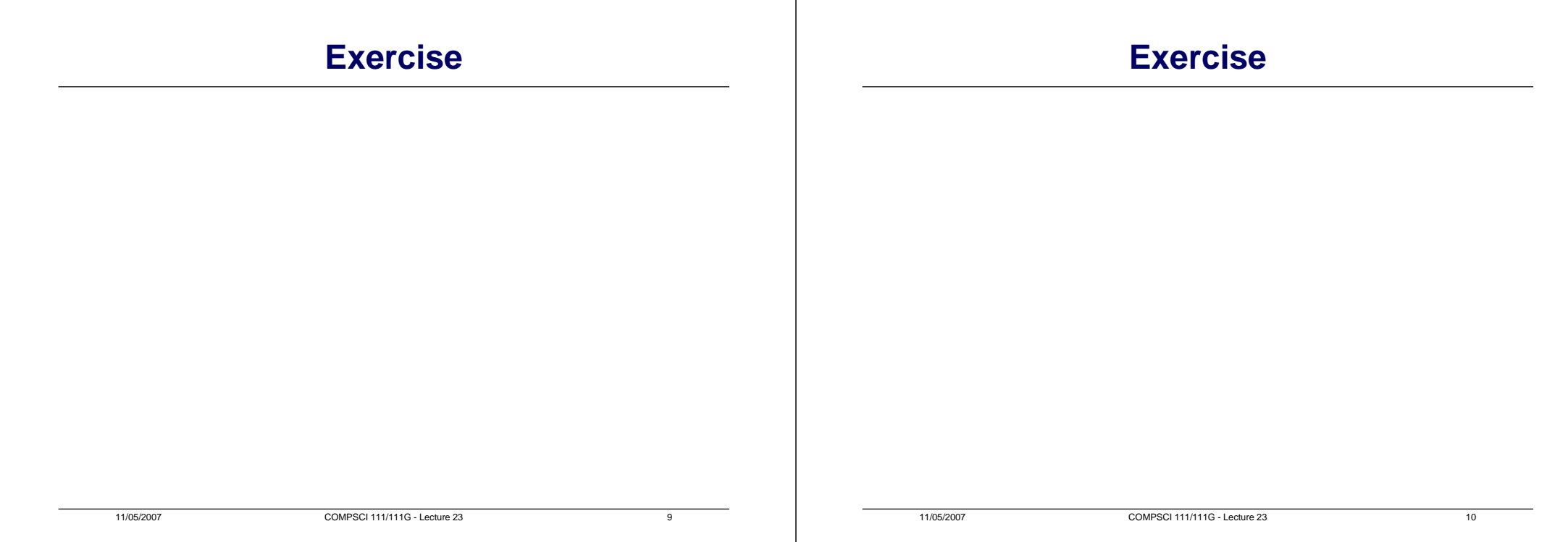